## **ESTADO DO ACRE** CAMARA MUNICIPAL DE MARECHAL THAUMATURGO

Conciliação Bancária

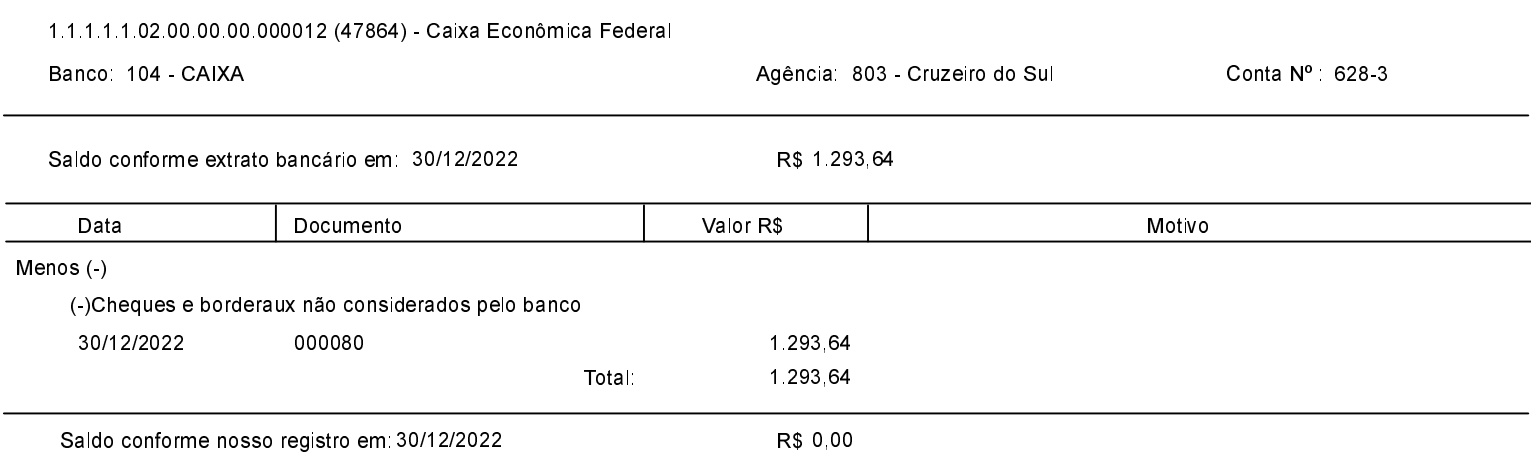